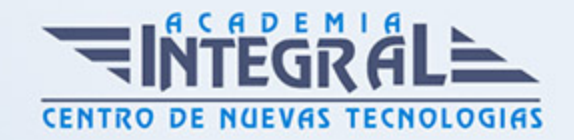

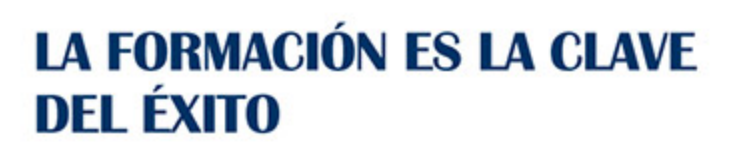

...............

# Guía del Curso IFCD068PO PROGRAMACIÓN EN ASP.NET

Modalidad de realización del curso: A distancia y Online Titulación: Diploma acreditativo con las horas del curso

### **OBJETIVOS**

Este CURSO IFCD068PO PROGRAMACIÓN EN ASP.NET le ofrece una formación especializada en la materia dentro de la Familia Profesional de Informática y comunicaciones. Con este CURSO IFCD068PO PROGRAMACIÓN EN ASP.NET el alumno será capaz de desenvolverse dentro del Sector y conocer los avances en programación y diseño web a través de las aportaciones de lenguajes como html, php y dhtml.

# CONTENIDOS

# UNIDAD DIDÁCTICA 1. INTRODUCCIÓN AL DESARROLLO DE APLICACIONES WEB Y REQUISITOS DE ASP. NET

- 1. Introducción
- 2. ASP. Net 4. 5.
- 3. Java (JSP, Servlets)
- 4. PHP
- 5. DHTML
- 6. Requisitos del ASP. NET (. NET Framework)
- 7. CLS y CTS
- 8. IL (MSIL)

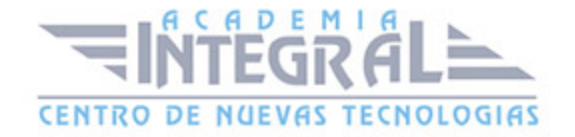

# UNIDAD DIDÁCTICA 2. CONCEPTOS DE PROGRAMACIÓN ORIENTADA A OBJETOS

- 1. Objetos
- 2. Encapsulación y abstracción
- 3. Mensajes, clases y herencia
- 4. Métodos
- 5. Polimorfismo
- 6. Sobrecarga
- 7. Modelos de objetos
- 8. Relaciones entre clases
- 9. Ventajas e inconvenientes de la POO

## UNIDAD DIDÁCTICA 3. CREANDO UNA PÁGINA BÁSICA

- 1. Comentando el ejemplo
- 2. Sintaxis de C#.
- 3. Declaración de variables
- 4. Sentencias condicionales
- 5. Bucles
- 6. Operadores
- 7. Manejadores de eventos
- 8. Tratamiento de errores
- 9. Definición e instanciación de clases
- 10. Definición de clases
- 11. Instanciación de clases
- 12. Modificadores
- 13. Especial mención al uso de VBScript y JScript
- 14. Crear una página ASP
- 15. Agregar secuencias de comandos del servidor
- 16. Combinar HTML y comandos de secuencias de comandos
- 17. Utilizar directivas ASP
- 18. Espacio en blanco en las secuencias de comandos

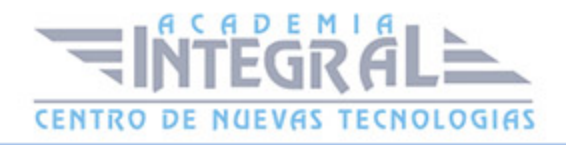

- 19. Utilizar variables y constantes
- 20. Alcance de las variables
- 21. Asignar a las variables alcance de sesión o de aplicación
- 22. Alcance de sesión
- 23. Alcance de aplicación
- 24. Utilizar constantes
- 25. Interactuar con secuencias de comandos del cliente
- 26. Escribir procedimientos
- 27. Definir procedimientos
- 28. Llamar a procedimientos
- 29. Procesar los datos del usuario
- 30. Procesar datos de formularios con ASP
- 31. Obtener datos de los formularios
- 32. Colección Form
- 33. Validar los datos de los formularios
- 34. Acceso al origen da datos
- 35. Crear una cadena de conexión
- 36. Conectarse al origen de datos
- 37. Ejecutar consultas SQL con el objeto Connection
- 38. Utilizar el objeto Recordset para manipular los resultados
- 39. Combinar formularios HTML y el acceso a base de datos
- 40. Transferencia entre archivos . ASP
- 41. Enviar contenido al explorador
- 42. Secuencias de comandos sencillas
- 43. Variables Introducción
- 44. El código
- 45. Observaciones
- 46. Bucles Introducción
- 47. Operaciones condicionales-Introducción
- 48. Los bucles: If. . . , Then, selec, case, . . .
- 49. Funciones y procedimientos
- 50. Datos introducidos por el usuario en un formulario con POST
- 51. Formularios con método POST
- 52. Llenar los campos

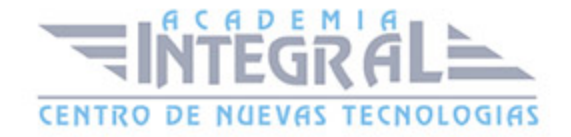

- 53. Conectividad con bases de datos
- 54. Una consulta sencilla
- 55. Agregar o eliminar registros
- 56. Actualizar registros
- 57. MapPath

#### UNIDAD DIDÁCTICA 4. CONCEPTOS DE WEB FORMS

- 1. La clase page
- 2. Eventos
- 3. Propiedades
- 4. Métodos
- 5. Web Forms
- 6. Introducción a los controles de servidor de ASP. NET
- 7. Introducción a los controles HTML y ejemplos
- 8. Controles HTML
- 9. Ejemplos con controles HTML
- 10. Introducción a los controles Web
- 11. Controles Web
- 12. Ejemplos de controles Web
- 13. Los controles datalist y datagrid
- 14. DataList
- 15. El control DataGrid
- 16. Directivas de páginas (@page, @import, @implements y @assembly)
- 17. Introducción
- 18. @page
- 19. @import
- 20. @implements
- 21. @ assembly

## UNIDAD DIDÁCTICA 5. CONFIGURACIÓN DE IIS

- 1. Introducción
- 2. Herramienta de administración de servicios de Internet

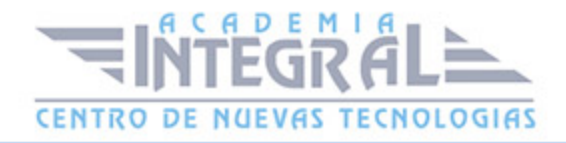

- 3. Configuración de IIS
- 4. Introducción
- 5. Configuración avanzada
- 6. Documentos predeterminados
- 7. Límites
- 8. La aplicación Web
- 9. Eventos del servidor
- 10. Gestión del estado de la aplicación ASP. NET
- 11. Ficheros de configuración
- 12. Introducción
- 13. Formato de los ficheros de configuración
- 14. Configuración general
- 15. Configuración de la página
- 16. Configuración de la sesión
- 17. Módulos y manejadores http
- 18. Seguridad en ASP. NET
- 19. Introducción
- 20. Autenticación y autorización
- 21. Autenticación basada en formularios
- 22. Autorización de usuarios

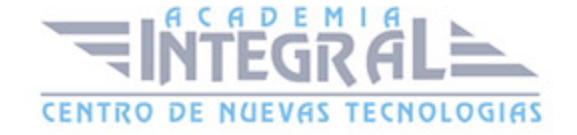

C/ San Lorenzo 2 - 2 29001 Málaga

T1f952 215 476 Fax951 987 941

#### www.academiaintegral.com.es

E - main fo@academiaintegral.com.es